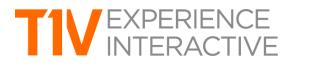

# T1V Product Release Notes: April 28th, 2020

#### HubVC

#### Email

HubVC can now send a PDF of the HubVC board via email. This new email feature gives you the ability to share all HubVC content, or just the content that is in view.

### AirConnect Access Panel

The AirConnect Access Panel is now available for HubVC. Located on the top left navigation of the HubVC board, the AirConnect Access Panel indicates which users are connected to the current session.

#### **Board Calendar**

The same calendar that is visible on the idle screen is now available to view during a live session. You can scroll through previous or upcoming meetings, and jump directly into a video conference. This eliminates the need to open the video conference panel or end your session to return to the calendar view on the HubVC idle screen, making it easier than ever to connect to your meetings.

### ThinkHub 4.8

## ThinkHub Scheduling

ThinkHub Scheduling is our newest feature update to ThinkHub, which makes it possible to host ThinkHub sessions entirely remotely - no one needs to launch the session from the physical touchscreen. ThinkHub Scheduling allows you to schedule a one-time or recurring meeting. ThinkHub will email all meeting participants a link to join the scheduled ThinkHub session via AirConnect Access prior to the start of the meeting.